# from Wyckoff to Quantum ESPRESSO

How to translate <sup>a</sup> crystallografic structure as given in standard texts (ex. Ralph W.G. Wyckoff, Crystal Structures ) into the Quantum ESPRESSO input format.

## How is <sup>a</sup> crystal structure defined in QE ?

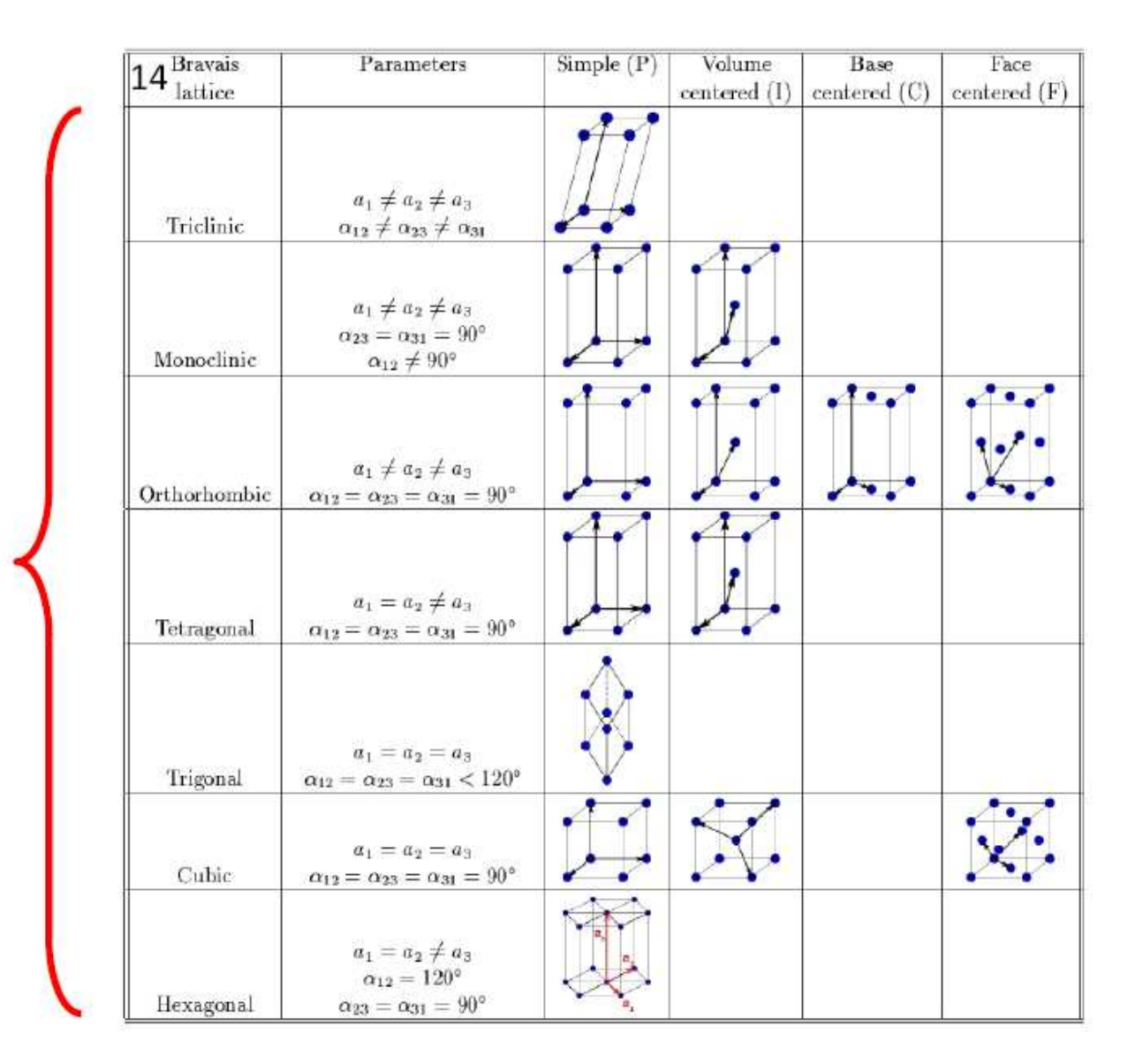

7 Crystal classes

The &SYSTEM namelist (STRUCTURE)

ibrav Bravais-lattice index (NO default, must be specified)

read unit cell information from CELL\_PARAMETRES card

- cubic P (sc)
- cubic F (fcc)
- cubic I (bcc)
- Hexagonal and Trigonal P
- Trigonal R
- Tetragonal <sup>P</sup> (st)
- Tetragonal <sup>I</sup> (bct)
- Orthorhombic P
- Orthorhombic base-centered(bco)
- Orthorhombic face-centered
- Orthorhombic body-centered
- Monoclinic P
- Monoclinic base-centered
- Triclinic P

Crystallographic constants: there are two options

$$
1) \quad \text{celldm(i)}, \ \text{i=1,2,...,6}
$$

2) a, b, c, cosab, cosac, cosbc,

```
celldm(1) = a / bohr\_radius\_angs = alat (internal unit of length)celldm(2) = b / acelldm(3) = c / acelldm(4) = cosabcelldm(5) = cosaccelldm(6) = cosbc
```

```
BEWARE:
```

```
alat = celldm(1) is the lattice parameter "a" in BOHR
a,b,c are given in ANGSTROM
```
Specify either a,b,c,..., OR celldm but not both. Only crystallographic constants needed for chosen Bravais lattice must be specified; other parameters are IGNORED.

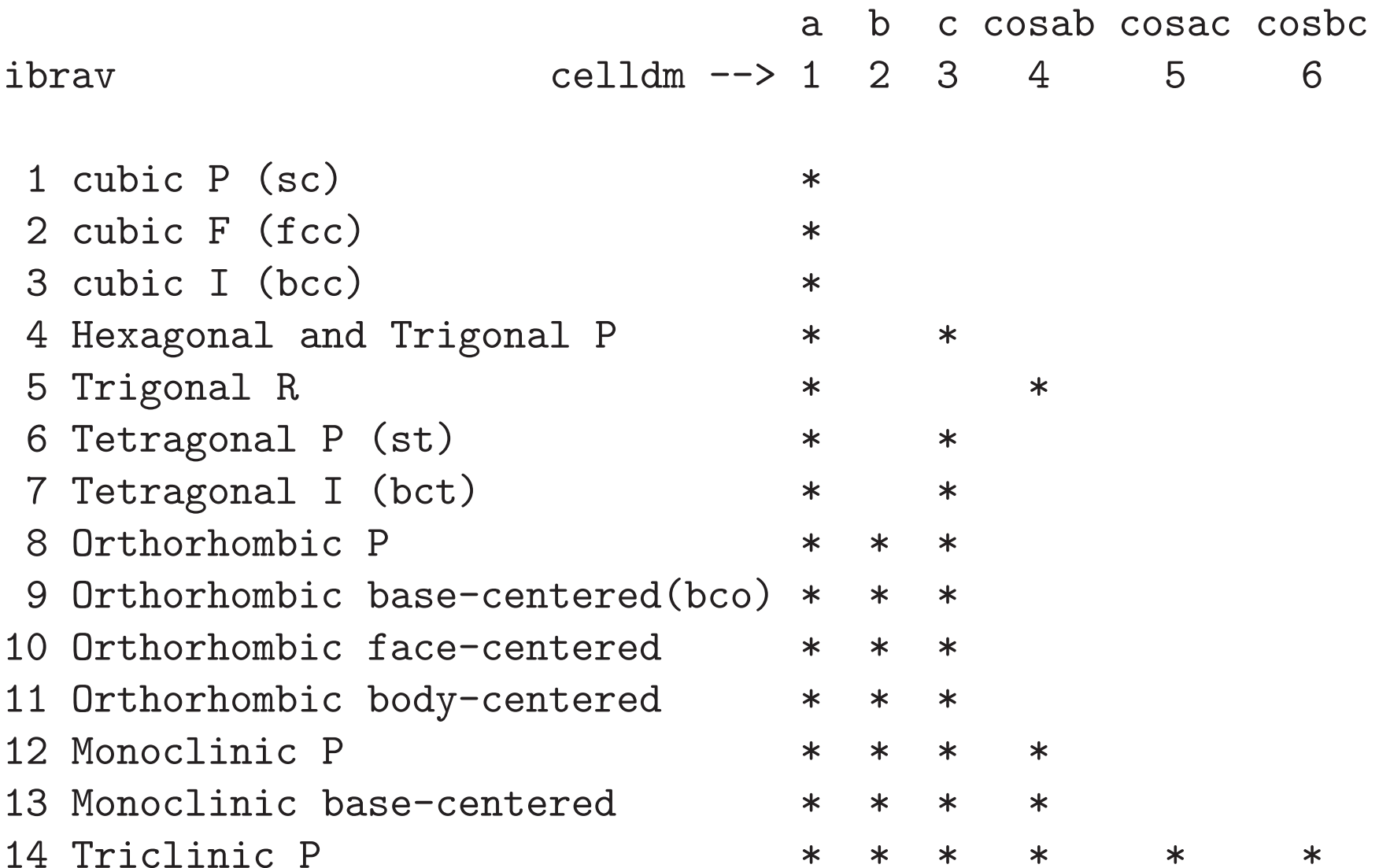

If ibrav  $= 0$  BL fundamental vectors are read from an optional card CELL PARAMETERS to be inserted after all needed NAMELISTS.

&LAST\_REQUIRED\_NAMELIST

... / CELL\_PARAMETERS symmetry\_class  $a(1,1)$   $a(2,1)$   $a(3,1)$  $a(1,2)$   $a(2,2)$   $a(3,2)$ a(1,3) a(2,3) a(3,3)

Where symmetry\_class is cubic or hexagonal depending on the expected symmetry of the system w.r.t. the assumed reference system.

If celldm $(1) \neq 0$ , lattice vectors are given in these units If celldm $(1)=0$ , lattice vectors are given in BOHR, and the lenght of the first lattice vector defines alat.

- nat INTEGER (NO default, must be specified) number of atoms in the unit cell
- ntyp INTEGER (NO default, must be specified) number of types of atoms in the unit cell
- nelec REAL number of electron in the unit cell Default: the same as ionic charge (neutral cell)
- nbnd INTEGER number of electronic bands to be calculated. Default: in insulators,  $nbnd = nelec/2$ in metals, 20% more (minimum 4 more)

#### The ATOMIC\_SPECIES card

For each atomic species (ntyp in &SYSTEM namelist) one must specify <sup>a</sup> label, the atomic mass and the name <sup>a</sup> PP file.

```
ATOMIC_SPECIES
X(1) Mass_X(1) PseudoPot_X(1)...
X(ntyp) Mass_X(ntyp) PseudoPot_X(ntyp)
```
#### The ATOMIC\_SPECIES card

For each atomic species (ntyp in &SYSTEM namelist) one must specify <sup>a</sup> label, the atomic mass and the name <sup>a</sup> PP file.

```
ATOMIC_SPECIES
X(1) Mass_X(1) PseudoPot_X(1)...
X(ntyp) Mass_X(ntyp) PseudoPot_X(ntyp)
```
example

ATOMIC\_SPECIES

- O 16.00 O.LDA.US.RRKJ3.UPF
- C 12.00 C.pz-rrkjus.UPF

#### The ATOMIC\_SPECIES card

For each atomic species (ntyp in &SYSTEM namelist) one must specify <sup>a</sup> label, the atomic mass and the name <sup>a</sup> PP file.

```
ATOMIC_SPECIES
X(1) Mass_X(1) PseudoPot_X(1)...
 X(ntyp) Mass_X(ntyp) PseudoPot_X(ntyp)
example
ATOMIC_SPECIES
```
- O 16.00 O.LDA.US.RRKJ3.UPF
- C 12.00 C.pz-rrkjus.UPF

Masses are actually used only if atoms move.

#### The ATOMIC\_POSITIONS card

This card specify the atomic species label and positions of each atom in the unit cell (nat in &SYSTEM namelist).

ATOMIC\_POSITIONS position\_format  $X(1)$   $X(1)$   $Y(1)$   $Z(1)$ ...  $X(nat)$   $x(nat)$   $y(nat)$   $z(nat)$ 

where position\_format is alat (default), bohr, angstrom or crystal

#### The ATOMIC POSITIONS card

This card specify the atomic species label and positions of each atom in the unit cell (nat in &SYSTEM namelist).

ATOMIC\_POSITIONS position\_format  $X(1)$   $X(1)$   $Y(1)$   $Z(1)$ ...  $X(nat)$   $x(nat)$   $y(nat)$   $z(nat)$ 

where position\_format is alat (default), bohr, angstrom or crystal It is also possible to specify that some coordinates should be kept fixed in relaxation or dynamics.

```
ATOMIC_POSITIONS bohr
 C 2.256 0.0 0.0
O 0.0 0.0 0.0 0 0 0
```
# A few examples

## diamond

 $II, i1:$  The unit cubes of crystals with the  $diamonded$ eight atoms in the position of  $O_h^7$  ( $Fd3m$ ):

(8a) 000;0 1/2 1/2; 1/2 0 1/2; 1/2 1/2 0; 1/4 1/4 1/4; 1/4 3/4 3/4; 3/4 1/4 3/4; 3/4 3/4 1/4

or more briefly

```
(8a) 000; 1/4 1/4 1/4; F.C.
```
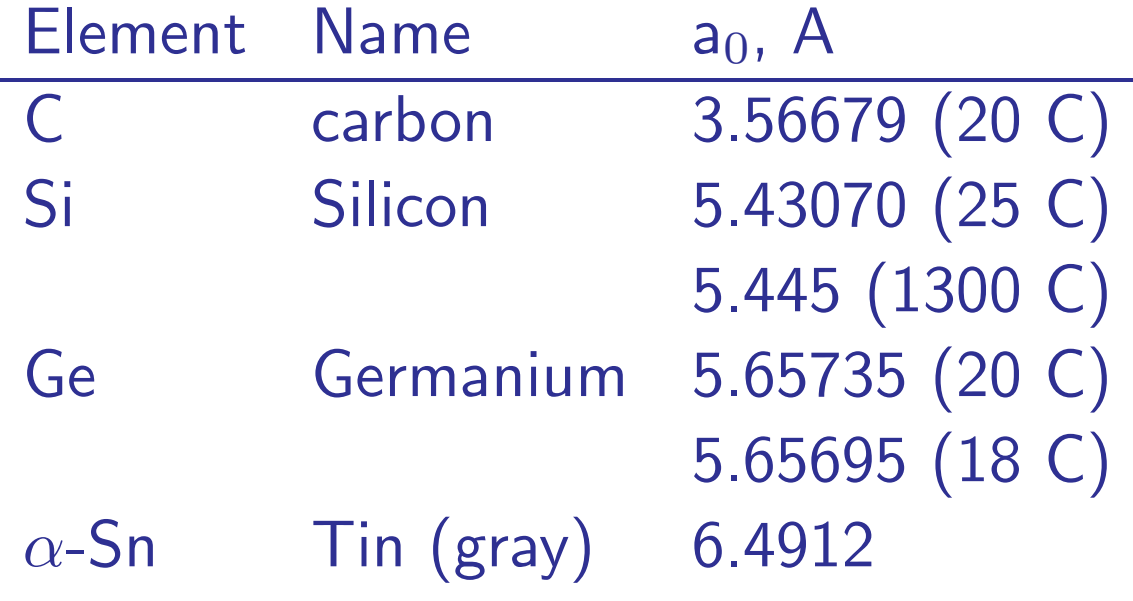

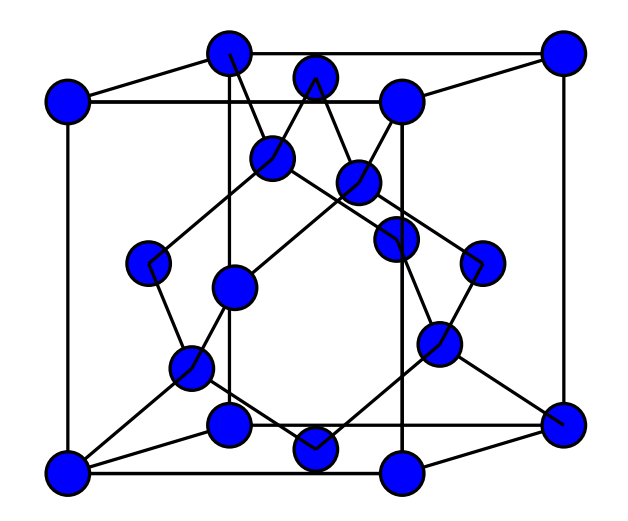

## diamond

 $II, i1:$  The unit cubes of crystals with the  $diamonded$ eight atoms in the position of  $O_h^7$  ( $Fd3m$ ):

(8a) 000;0 1/2 1/2; 1/2 0 1/2; 1/2 1/2 0; 1/4 1/4 1/4; 1/4 3/4 3/4; 3/4 1/4 3/4; 3/4 3/4 1/4

or more briefly

```
(8a) 000; 1/4 1/4 1/4; F.C.
```
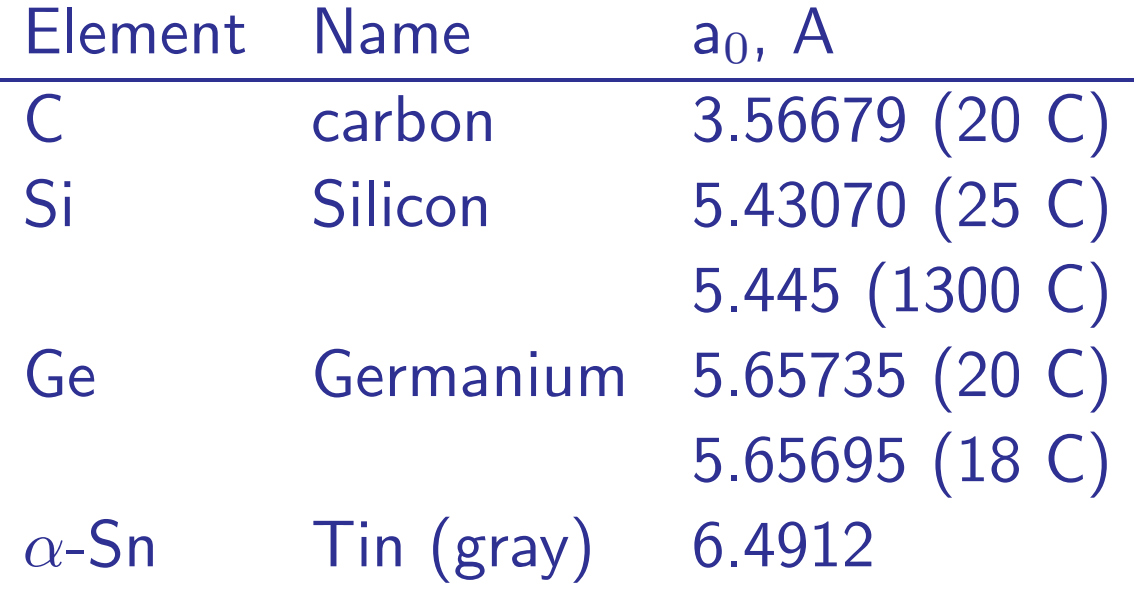

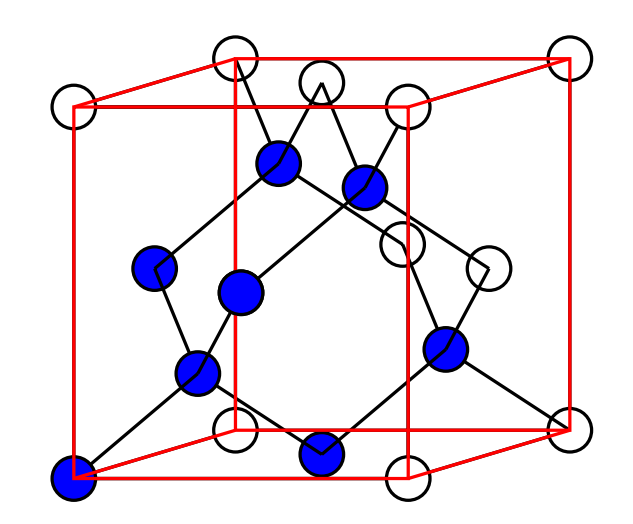

```
C: simple cubic \longrightarrow ibrav = 13.56679 A
 &SYSTEM
    ntyp=1, nat=8, ibrav=1, a = 3.56679,
 /
...
ATOMIC_SPECIES
C 28.086 C.UPF
ATOMIC_POSITIONS
C 0.0 0.0 0.0
C 0.0 0.5 0.5
C 0.5 0.0 0.5
C 0.5 0.5 0.0
C 0.25 0.25 0.25
C 0.25 0.75 0.75
C 0.75 0.25 0.75
C 0.75 0.75 0.25
```

```
C: simple cubic \longrightarrow ibrav = 13.56679 A \longrightarrow 6.740259 bohrs
 &SYSTEM
    ntyp=1, nat=8, ibrav=1, celldm(1)=6.740259,
 /
...
ATOMIC_SPECIES
C 28.086 C.UPF
ATOMIC_POSITIONS
C 0.0 0.0 0.0
C 0.0 0.5 0.5
C 0.5 0.0 0.5
C 0.5 0.5 0.0
C 0.25 0.25 0.25
C 0.25 0.75 0.75
C 0.75 0.25 0.75
```
C 0.75 0.75 0.25

```
C: simple cubic \longrightarrow ibrav = 13.56679 A \longrightarrow 6.740259 bohrs
 &SYSTEM
    ntyp=1, nat=8, ibrav=1, celldm(1)=6.740259,
 /
...
ATOMIC_SPECIES
C 28.086 C.UPF
ATOMIC_POSITIONS
C 0.0 0.0 0.0
C 0.0 0.5 0.5
```
C 0.5 0.0 0.5

C 0.5 0.5 0.0

C 0.25 0.25 0.25

C 0.25 0.75 0.75

C 0.75 0.25 0.75

C 0.75 0.75 0.25

```
C: face centered cubic \longrightarrow ibray = 23.56679 A \longrightarrow 6.740259 bohrs
&SYSTEM
    ntyp=1, nat=2, ibrav=2, celldm(1)=6.740259,
/
...
```
ATOMIC\_SPECIES C 28.086 C.UPF ATOMIC\_POSITIONS C 0.0 0.0 0.0 C 0.25 0.25 0.25

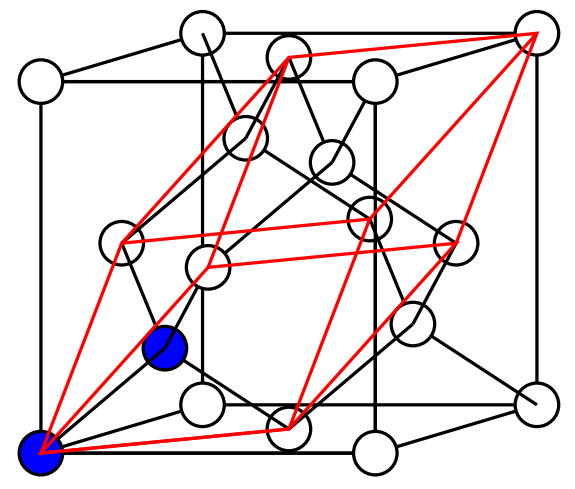

## graphite

II,  $i2$ : The long-familiar form of  $graphite$  has an hexagonal unit with  $a_0 = 2.456$  A,  $c_0 = 6.696$  A

Its four atoms are in the following two sets of special positions of  $C_{6v}^4$  $(C6mc)$ :

(2a)  $00u$ ;  $0,0,u+1/2$  and (2b)  $1/3$   $2/3$  v;  $2/3$ ,  $1/3$ ,  $v + 1/2$ where  $u$  can be taken as zero;  $v$  then is practically zero and cannot exceed 0.05

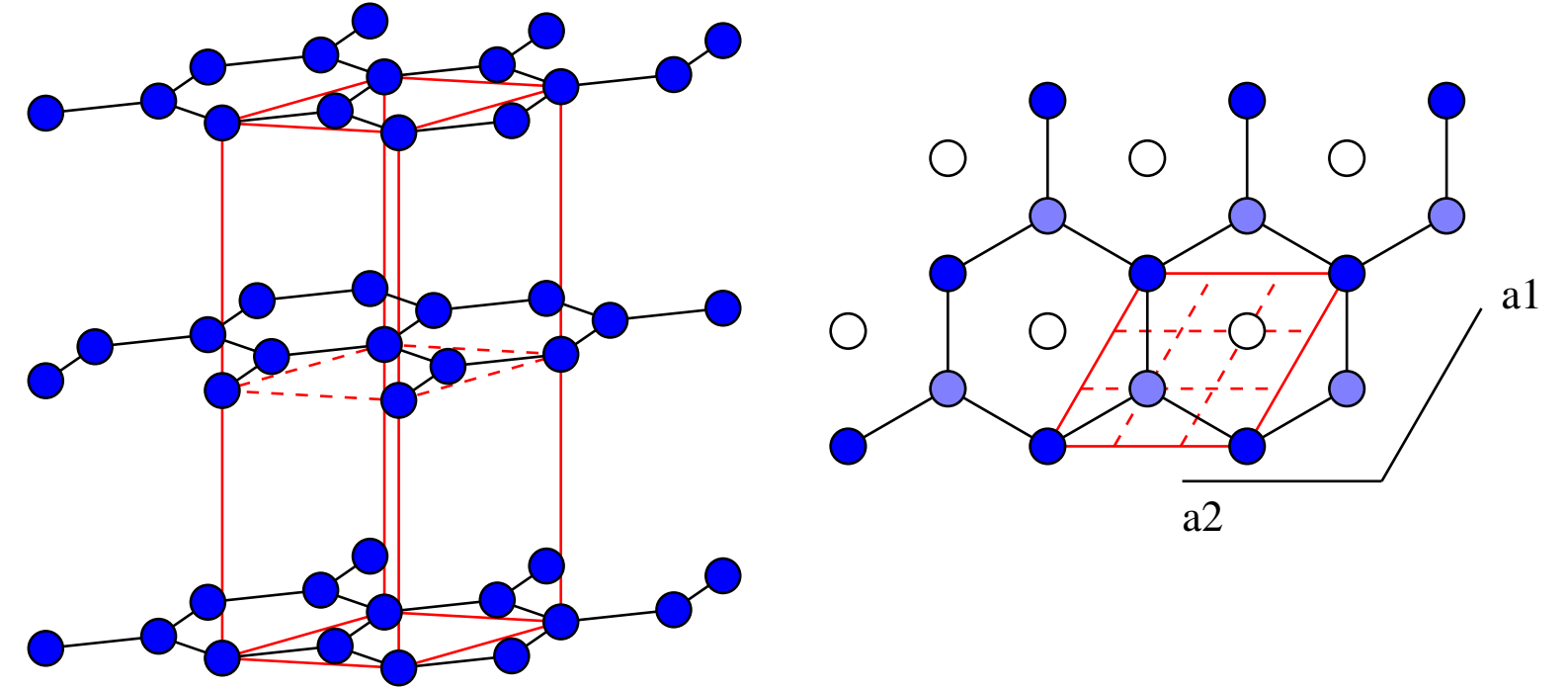

## graphite

II,  $i2$ : The long-familiar form of  $graphite$  has an hexagonal unit with  $a_0 = 2.456$  A,  $c_0 = 6.696$  A

Its four atoms are in the following two sets of special positions of  $C_{6v}^4$  $(C6mc)$ :

(2a)  $00u$ ;  $0,0,u+1/2$  and (2b)  $1/3$   $2/3$  v;  $2/3$ ,  $1/3$ ,  $v + 1/2$ where  $u$  can be taken as zero;  $v$  then is practically zero and cannot exceed 0.05

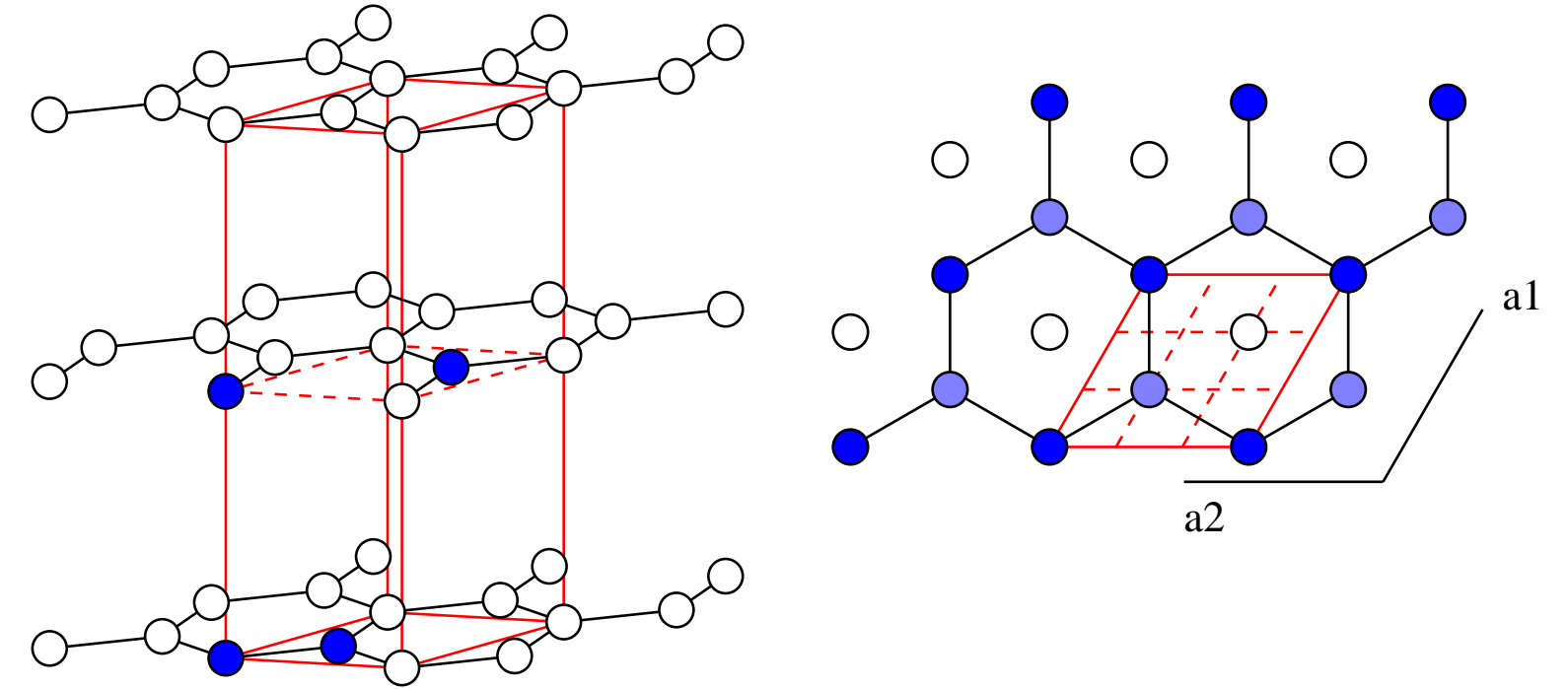

```
hexagonal \longrightarrow ibrav = 4
   a = 2.456 A, c = 6.696 A
  u = v = 0&SYSTEM
    ibrav=4, a = 2.456, c = 6.696,
    ntyp=1, nat=4,
 /
...
ATOMIC_SPECIES
C 28.086 C.UPF
ATOMIC_POSITIONS crystal
C 0.0 0.0 0.0
C 0.333333333 0.666666666 0.0
C 0.0 0.0 0.5
C 0.666666666 0.333333333 0.5
```
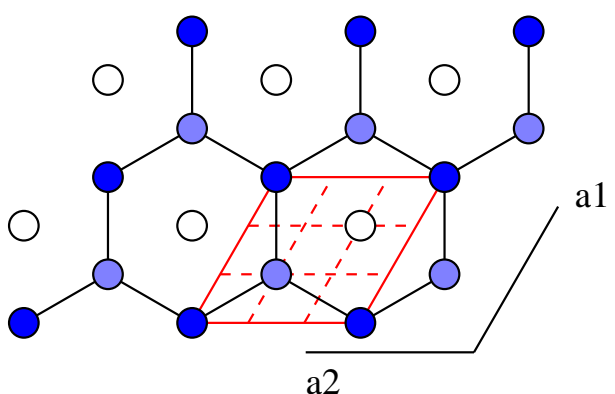

```
hexagonal \longrightarrow ibrav = 4
   a = 2.456 A, c = 6.696 A \longrightarrow a = 4.64117 bohrs, c/a = 2.7264u = v = 0&SYSTEM
    ibrav=4, celldm(1)=4.64117, celldm(3)= 2.7264,
    ntyp=1, nat=4,
 /
...
ATOMIC_SPECIES
C 28.086 C.UPF
ATOMIC_POSITIONS crystal
C 0.0 0.0 0.0
C 0.333333333 0.666666666 0.0
C 0.0 0.0 0.5
C 0.666666666 0.333333333 0.5
                                                       \bigcirc\bigcirc
```
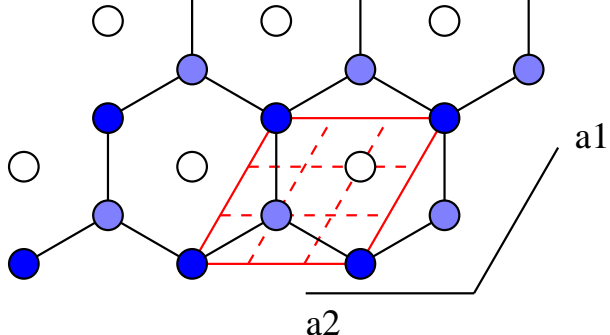

```
hexagonal \longrightarrow ibrav = 4
  a = 2.456 A, c = 6.696 A \longrightarrow a = 4.64117 bohrs, c/a = 2.7264u = v = 0 0.5 c/a = 1.3632
 &SYSTEM
    ibrav=4, celldm(1)=4.64117, celldm(3)= 2.7264,
    ntyp=1, nat=4,
 /
...
ATOMIC_SPECIES
C 28.086 C.UPF
ATOMIC_POSITIONS
C 0.0 0.0 0.0
C 0.0 0.57735027 0.0
C 0.0 0.0 1.3632
C 0.5 0.28867513 1.3632
                                                 \bigcirc\bigcirc
```
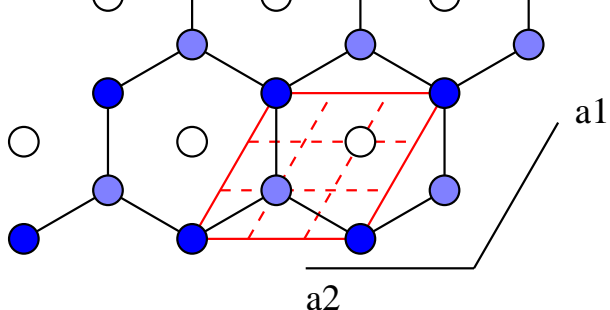

## sodium cloride

III, a1: The largest group of RX-type crystals have the structure of sodium cloride, NaCl. The unit cube of this arrangement contains four molecules with atoms in the positions:

R: (4a) 000;  $1/2$   $1/2$  0;  $1/2$  0  $1/2$ ; 0  $1/2$   $1/2$ , or 000; FC X: (4b) 1/2 1/2 1/2; 1/2 <sup>0</sup> 0; <sup>0</sup> 1/2 0; <sup>0</sup> <sup>0</sup> 1/2, or 1/2 1/2 1/2; FC

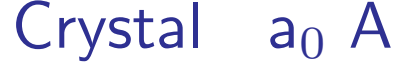

....

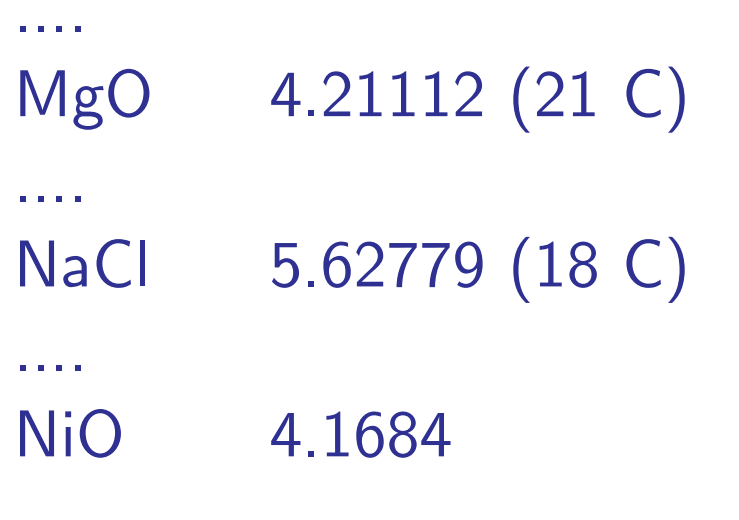

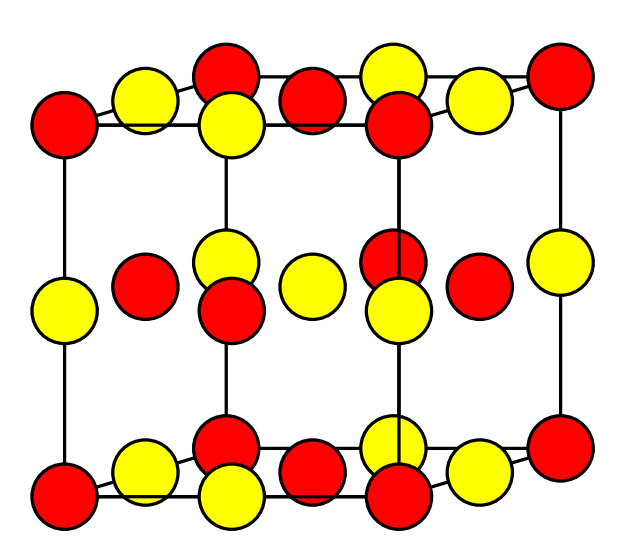

## sodium cloride

III, a1: The largest group of RX-type crystals have the structure of sodium cloride, NaCl. The unit cube of this arrangement contains four molecules with atoms in the positions:

R: (4a) 000;  $1/2$   $1/2$  0;  $1/2$  0  $1/2$ ; 0  $1/2$   $1/2$ , or 000; FC X: (4b) 1/2 1/2 1/2; 1/2 <sup>0</sup> 0; <sup>0</sup> 1/2 0; <sup>0</sup> <sup>0</sup> 1/2, or 1/2 1/2 1/2; FC

Crystal  $a_0$  A

....

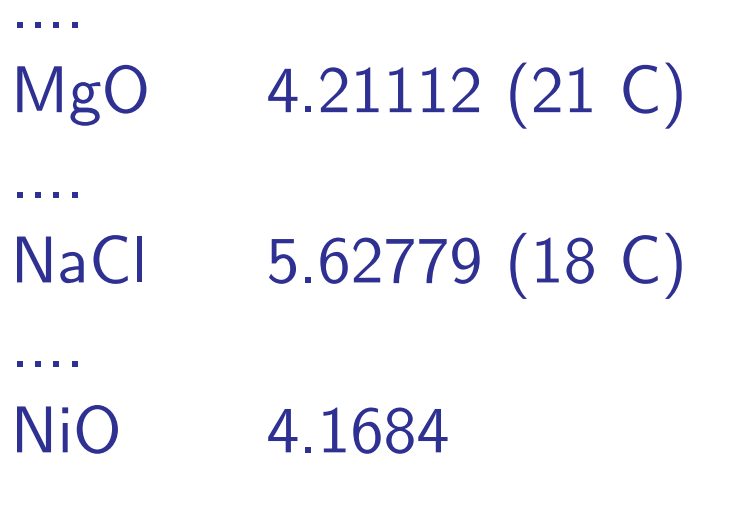

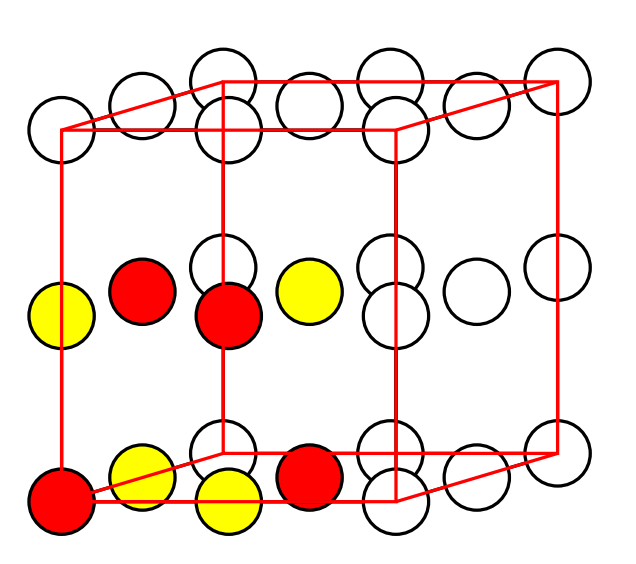

MgO: face centered cubic  $\longrightarrow$  ibrav  $= 2$  $4.21112$  A  $\longrightarrow$  7.957867 bohrs &SYSTEM ntyp=2, nat=2, ibrav=2, celldm(1)=7.957867, /

```
ATOMIC_SPECIES
Mg 28.086 Mg.UPF
O 16.000 O.UPF
ATOMIC_POSITIONS
Mg 0.0 0.0 0.0
O 0.5 0.5 0.5
```
...

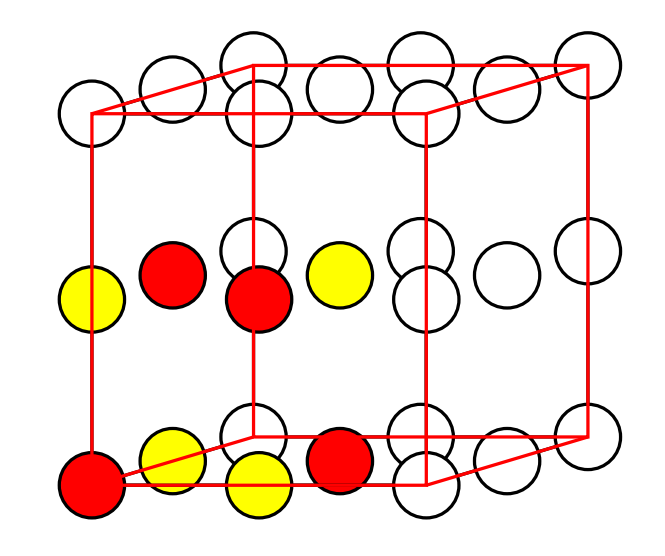

```
NiO: face centered cubic \longrightarrow ibray = 2
       4.1684 A \longrightarrow 7.87714 bohrs
&SYSTEM
   ntyp=2, nat=2, ibrav=2, celldm(1)= 7.87714,
/
```

```
ATOMIC_SPECIES
Ni 28.086 Ni.UPF
O 16.000 O.UPF
ATOMIC_POSITIONS
Ni 0.0 0.0 0.0
O 0.5 0.5 0.5
```
...

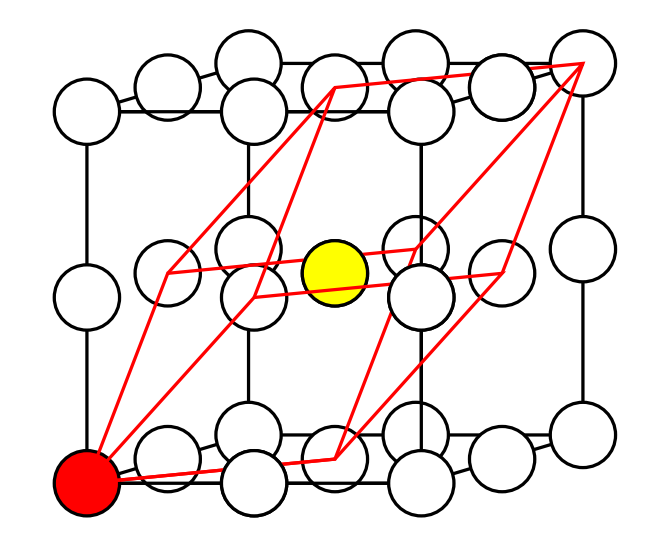

```
NiO: face centered cubic \longrightarrow ibray = 2
       4.1684 A \longrightarrow 7.87714 bohrs
&SYSTEM
   ntyp=2, nat=2, ibrav=2, celldm(1)= 7.87714,
/
```

```
ATOMIC_SPECIES
Ni 28.086 Ni.UPF
O 16.000 O.UPF
ATOMIC_POSITIONS
Ni 0.0 0.0 0.0
O 0.5 0.5 0.5
```
...

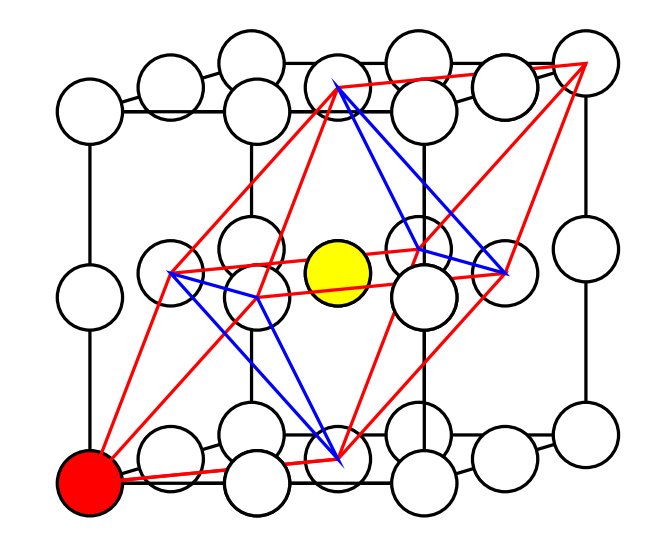

```
NiO: face centered cubic \longrightarrow ibray = 2
       4.1684 A \rightarrow 7.87714 bohrs
 &SYSTEM
    ntyp=2, nat=2, ibrav=2, celldm(1)= 7.87714,
 /
...
ATOMIC_SPECIES
Ni 28.086 Ni.UPF
O 16.000 O.UPF
ATOMIC_POSITIONS
Ni 0.0 0.0 0.0
```
O 0.5 0.5 0.5

```
NiO: user supplied lattice \longrightarrow ibrav = 04.1684 A \rightarrow 7.87714 bohrs
 &SYSTEM
    ntyp=3, nat=4, ibrav=0, celldm(1)= 7.87714,
 /
CELL_PARAMETERS cubic
1.00 0.50 0.50
0.50 1.00 0.50
0.50 0.50 1.00
ATOMIC_SPECIES
Ni1 1. Ni.UPF
Ni2 1. Ni.UPF
 O 1. O.UPF
ATOMIC_POSITIONS crystal
Ni1 0.0 0.0 0.0
 Ni2 0.5 0.5 0.5
 O 0.25 0.25 0.25
 O 0.75 0.75 0.75
```

```
NiO: rhombohedral lattice \longrightarrow ibray = 5rhombohedral lattice —> ibrav = 54.1684 \,\mathrm{A} \times \!\sqrt{3/2} = 5.1052265 \,\mathrm{A}, cos\mathrm{(ab)}\!\!=\!\!5/6&SYSTEM
     ntyp=3, nat=4, ibrav=5,
     a = 5.1052265, cosab = 0.83333333,
 /
ATOMIC_SPECIES
 Ni1 1. Ni.UPF
 Ni2 1. Ni.UPF
 O 1. O.UPF
ATOMIC_POSITIONS crystal
 Ni1 0.0 0.0 0.0
 Ni2 0.5 0.5 0.5
 O 0.25 0.25 0.25
 O 0.75 0.75 0.75
```
NiO: rhombohedral lattice  $\longrightarrow$  ibrav = 5 rhombohedral lattice —> ibrav = 5 $4.1684 \,\mathrm{A} \times \!\sqrt{3/2} = 9.64748375$  bohrs,  $\cos(\mathsf{ab})\!\!=\!\!5/6$ &SYSTEM ntyp=3, nat=4, ibrav=5, celldm(1) =9.64748375, celldm(4) = 0.83333333, / ATOMIC\_SPECIES Ni1 1. Ni.UPF Ni2 1. Ni.UPF O 1. O.UPF ATOMIC\_POSITIONS crystal Ni1 0.0 0.0 0.0 Ni2 0.5 0.5 0.5 O 0.25 0.25 0.25 O 0.75 0.75 0.75

## zinc-blend

III, c1: The  $zinc$   $sulfide$  arrangement, like that of NaCl contains four molecules in its unit cube and is developed on <sup>a</sup> face-centered lattice. Its atoms have the coordinates (of  $T_d^2$  -  $F\bar{4}3m$ ): R: (4a) 000; 1/2 1/2 0; 1/2 <sup>0</sup> 1/2; <sup>0</sup> 1/2 1/2, or 000; FC X: (4c) 1/4 1/4 1/4; 1/4 3/4 3/4; 3/4 1/4 3/4; 3/4 3/4 1/4, or  $1/4$   $1/4$   $1/4$ ; F.C.

As can be seen each atom has about it four equally distamt atoms of the opposite sort arranged at the corners of <sup>a</sup> regular tetrahedron. If all atoms were alike this would, of course, be the diamond arrangement  $(II, i1).$ 

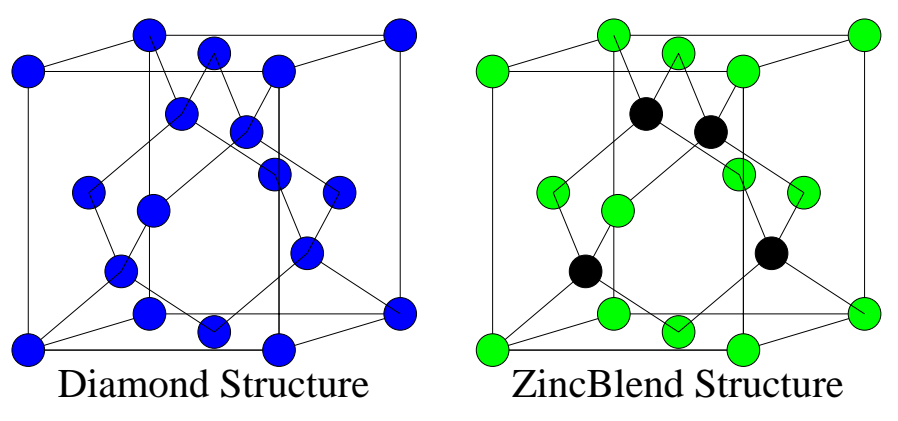

```
ZnS: face centered cubic \longrightarrow ibray = 25.65 \longrightarrow 10.68 bohrs
 &SYSTEM
    ntyp=2, nat=2, ibrav=2, celldm(1)=10.68,
 /
...
ATOMIC_SPECIES
Zn 1. Zn.UPF
S 1. S.UPF
ATOMIC_POSITIONS
Zn 0.0 0.0 0.0
S 0.25 0.25 0.25
```

```
ZnS: face centered cubic \longrightarrow ibray = 25.65 \longrightarrow 10.68 bohrs
 &SYSTEM
    ntyp=2, nat=2, ibrav=2, celldm(1)=10.68,
 /
...
ATOMIC_SPECIES
Zn 1. Zn.UPF
S 1. S.UPF
ATOMIC_POSITIONS
Zn 0.0 0.0 0.0
S 0.25 0.25 0.25
```
### wurtzite

III,c1: The atoms in the two-molecule hexagonal unit of the  $zincite$ , ZnO, arrangement are in the positions:

R: 000. 
$$
1/3
$$
 2/3 1/2

 $X: 00u, 1/3 2/3 u+1/2$ 

The axial ratio of crystals with this structure have always been close to  $c/a=1.63$ , and the parameter u to 0.375. Under this circumstances each atom has about it <sup>a</sup> tetrahedron of atoms of the opposite sort just as in the cubic ZnS arrangement.

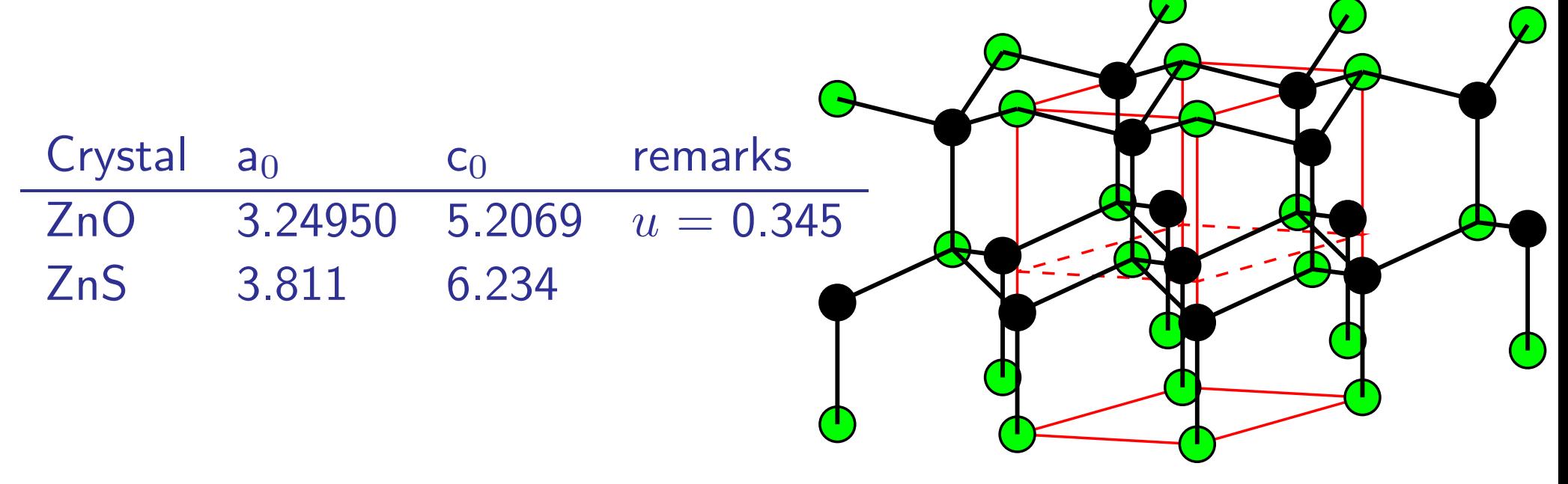

ZnO: hexagonal  $\longrightarrow$  ibrav = 4  $a = 3.24950$  A,  $c = 5.2069$  A  $\rightarrow c/a = 1.60236959$  $u = 0.345$ &SYSTEM ntyp=2, nat=4, ibrav=4, a = 3.24950,  $c = 5.2069$ , / ... ATOMIC\_SPECIES Zn 1. Zn.UPF O 1. O.UPF ATOMIC\_POSITIONS crystal Zn 0.0 0.0 0.0 Zn 0.33333333 0.66666666 0.5 O 0.0 0.0 0.345 O 0.33333333 0.66666666 0.845

ZnO: hexagonal  $\longrightarrow$  ibrav = 4  $a = 3.24950$  A,  $c = 5.2069$  A  $\rightarrow c/a = 1.60236959$  $u = 0.345$ &SYSTEM ntyp=2, nat=4, ibrav=4, a = 3.24950,  $c = 5.2069$ , / ... ATOMIC\_SPECIES Zn 1. Zn.UPF O 1. O.UPF ATOMIC\_POSITIONS crystal Zn 0.0 0.0 0.0 Zn 0.33333333 0.66666666 0.5 O 0.0 0.0 0.345 O 0.33333333 0.66666666 0.845

ZnS: hexagonal  $\longrightarrow$  ibrav  $=$  4  $a = 3.811$  A,  $c = 6.234$  A  $\rightarrow c/a = 1.63579113$  $u = 0.375$ &SYSTEM ntyp=2, nat=4, ibrav=4,  $a = 3.811$ ,  $c = 6.234$ , / ... ATOMIC\_SPECIES Zn 1. Zn.UPF S 1. S.UPF ATOMIC\_POSITIONS crystal Zn 0.0 0.0 0.0 Zn 0.33333333 0.66666666 0.5 S 0.0 0.0 0.375 S 0.33333333 0.66666666 0.875

## fluorite

IV, a1: Crystals  $RX_2$  in which R is especially big are likely to have the  $flowrite$ ,  $CaF<sub>2</sub>$ , arrangement. In this grouping each R atom is at the center of eight X atoms situated at the corners of <sup>a</sup> surrounding cube; and each X atom has about it <sup>a</sup> tetrahedron of R atoms. The symmstry is cubic with the atoms of its four molecules per unit in the following positions of  $O_h^5$  (*Fm3m*): R: (4a) 000; F.C.

X: (8c)  $\pm(1/4 \ 1/4 \ 1/4)$ ; FC

Crystal  $a_0$  A  $CaF<sub>2</sub>$  5.46295 (28 C) CeO<sup>2</sup> 5.4110 (26 C)

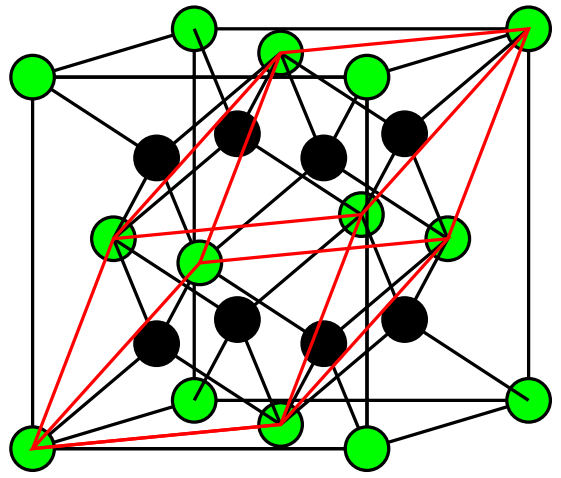

```
CaF<sub>2</sub>: simple cubic \longrightarrow ibrav = 15.46295 A → celldm(1)=10.32348344 bohr
 &SYSTEM
    ntyp=2, nat=12, ibrav=1, celldm(1) = 10.32348344
 /
...
ATOMIC_SPECIES
Ca 1. Ca.UPF
F 1. F.UPF
ATOMIC_POSITIONS
Ca 0.0 0.0 0.0
Ca 0.0 0.5 0.5
Ca 0.5 0.0 0.5
Ca 0.5 0.5 0.0
F 0.25 0.25 0.25
...
F -0.25 -0.25 -0.25
```
. .

CaF<sub>2</sub>: face centered cubic  $\longrightarrow$  ibrav = 2 5.46295 A  $→$  celldm(1)=10.32348344 bohr &SYSTEM ntyp=2, nat=3, ibrav=1, celldm(1) = 10.32348344 / ...

ATOMIC\_SPECIES Ca 1. Ca.UPF F 1. F.UPF ATOMIC\_POSITIONS Ca 0.0 0.0 0.0 F 0.25 0.25 0.25  $F -0.25 -0.25 -0.25$ 

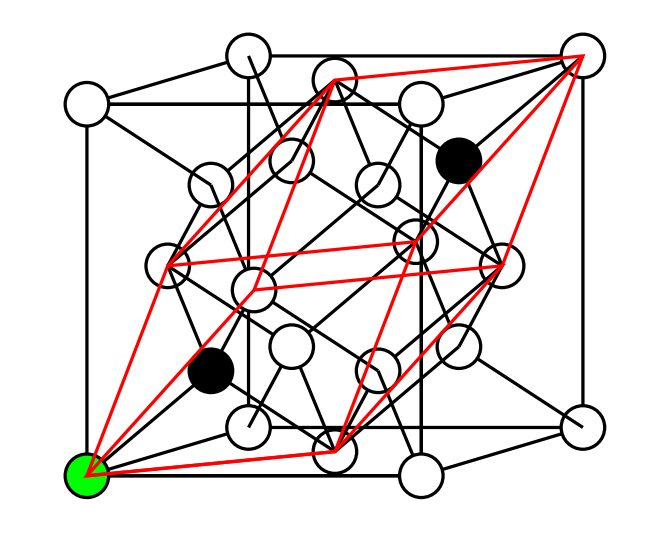

#### lanthanum sesquioxide

V,a1: A number of rate-earth oxides with large metal-to-oxygen separations form hexagonal crystals of which *lanthanum sesquioxide*,  $\text{La}_2\text{O}_3$ , is typical. Assuming that the atoms have the dimensions of their ions, these are compounds with  $r(R)/r(O)$  greater that 0.87. There is but one molecule in the unit which for  $La<sub>2</sub>O<sub>3</sub>$  has the cell edges:  $a_0 = 3.9373$  A,  $c_0 = 6.1299$  A The space group is  $D_{3d}^3$  ( $C\overline{3}m$ ) and the atoms are in the positions: La: (2d)  $\pm$  (1/3 2/3 u) with  $u = 0.245$  (from neutron diffraction)  $O(1)$ : (1a) 000 and  $O(2)$  (2d) with  $u = 0.645$ In this arrangement each lanthanum has four oxygen neighbors at <sup>a</sup> distance of ca 2.30 A and three more at ca 2.70 A. The oxygen atoms have their usual ionic separation with the closest  $O-O = ca 2.75 A$ .

Crystal  $a_0$ , A  $c_0$ , A  $Ce<sub>2</sub>O<sub>3</sub>$  3.888 6.069

```
La<sub>2</sub>O<sub>3</sub>: hexagonal \longrightarrow ibrav = 4
         a = 3.9373 A, c = 6.1299 A
         u_{La} = 0.245, u_O = 0.645&SYSTEM
    ntyp=2, nat=5, ibrav=4, a = 3.9373, c = 6.1299/
...
ATOMIC_SPECIES
La 1. La.UPF
O 1. O.UPF
ATOMIC_POSITIONS crystal
La 0.33333333 0.66666666 0.245
La -0.333333333 - 0.66666666 - 0.245O 0.0 0.0 0.0
O 0.33333333 0.66666666 0.645
0 -0.333333333 -0.66666666 -0.645
```
#### corundum

V,a3: With smaller metallic atoms which make  $r(R)/r(O)$  less than 0.60, oxygen ions can approach nearer to <sup>a</sup> perfect close-packing than is the case with preceeding two structures, and such oxides are often found with an arrangement typified by that of *chromium sequioxide*,  $Cr<sub>2</sub>O<sub>3</sub>$ . Its symmetry is rhombohedral with a unit cell containing two molecules and having the dimensions:

 $a_0 = 5.350$  A,  $\alpha = 55^{\circ}9'$ 

The space group is  $D_{3d}^{6}$  ( $R\bar{3}c$ ) and atoms are in the special positions: Cr: (4c)  $\pm$  (uuu); BC. with  $u = 0.3475$ O: (6e)  $\pm$  (u,1/2-u,1/4; 1/2-u,1/4,u; 1/4,u,1/2-u) with u=0.556 The dimensions of the corresponding hexamolecular cell referred to hexagonal axes are

$$
a'_0 = 4.954
$$
 A,  $c'_0 = 13.584$  A.

In this cell the atoms have the positions:

Cr:  $(12c) \pm (00u',0,0,u'+1/2)$ ;rh with  $u'=0.3475$ 

O : (18e)  $\pm$  (v 0 1/4; 0 v 1/4;  $\bar{v}$   $\bar{v}$  1/4); rh with v=0.306

[rh means repeat about  $1/3$   $2/3$   $2/3$  and  $2/3$   $1/3$   $1/3$  ]

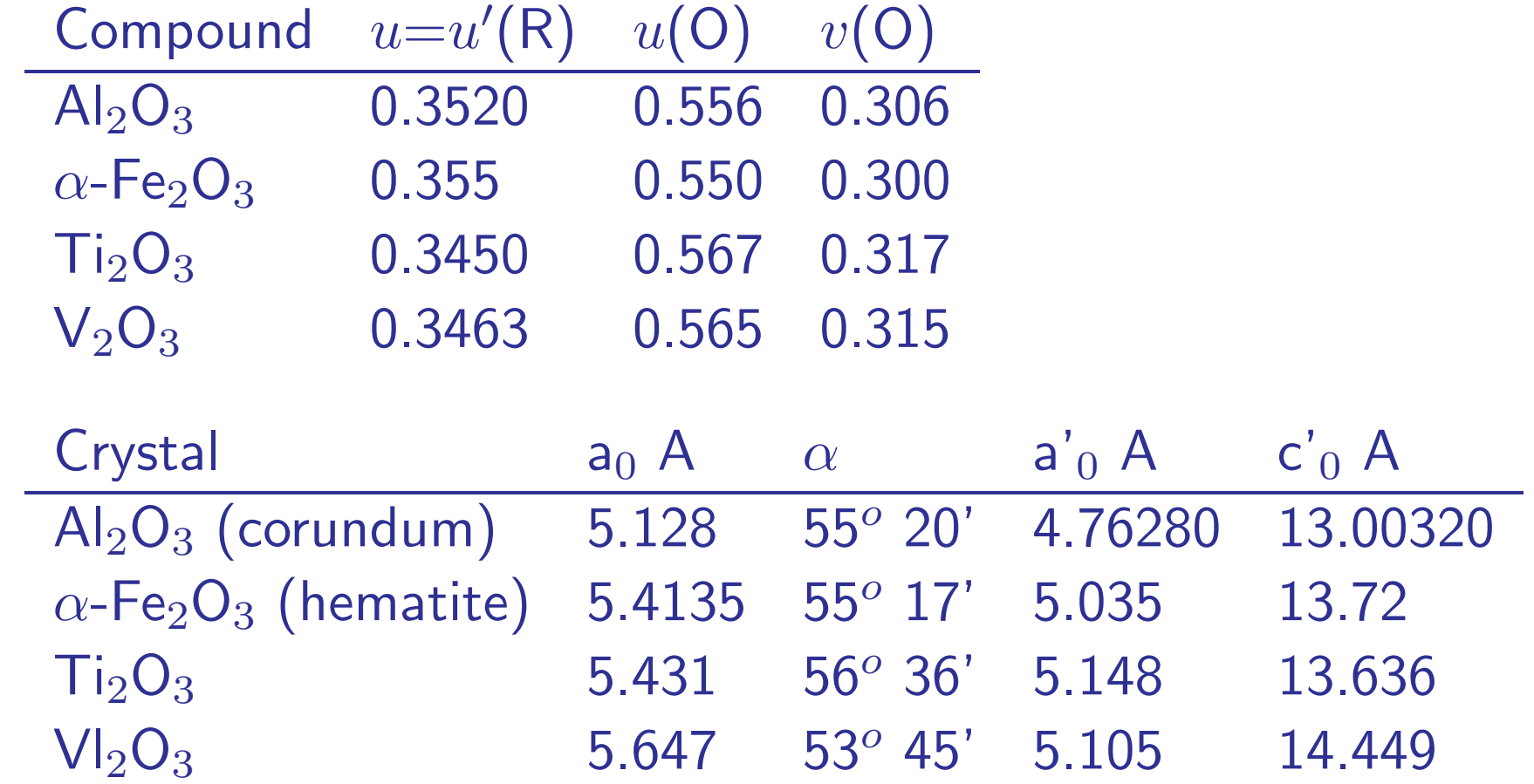

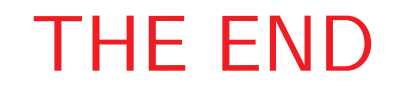